# Statische Analyse durch abstrakte Interpretation

Jan Peleska Helge Löding

hloeding@informatik.uni-bremen.de

Universität Bremen — Technologiezentrum Informatik TZI

Tutorium 28. November 2007

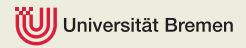

# $Ü$ berblick

[Programm](#page-2-0)

[Semantik](#page-3-0)

[Abstraktion](#page-16-0)

[Berechnung](#page-16-0)

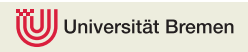

### Programm

#### <span id="page-2-0"></span>sample1.c

float x, y;<br>if(x < y){  $x = sqrt(y - x);$ } e l s e {  $x = 0$ ; }  $return x;$ 

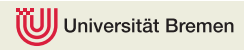

### Konkrete Semantik

Locations:  $Loc = Lang(G)$ Variablen: X Valuationen:

<span id="page-3-0"></span>
$$
D_x = float
$$
  
\n
$$
D_y = float
$$
  
\n
$$
D = \bigcup_{v \in X} D_v = float
$$
  
\n
$$
\Sigma = X \nrightarrow D
$$

Iniversität Bremen

### Konkrete Semantik

Erweiterte Valuationsfunktionen:

$$
\sigma^* \in \exp \nrightarrow D
$$
\n
$$
\sigma^*(v) =_{def} \sigma(v)
$$
\n
$$
\sigma^*(\exp_1 - \exp_2) =_{def} \sigma^*(\exp_1) - \sigma^*(\exp_2)
$$
\n
$$
\sigma^*(sqrt(\exp)) =_{def} \sqrt{\sigma^*(\exp_1)}
$$

$$
\begin{array}{l} \sigma^+ \in bexp \not\to \mathbb{B} \\ \sigma^+ (\nu_1 < \nu_2) =_{def} \sigma(\nu_1) < \sigma(\nu_2) \end{array}
$$

Universität Bremen

### Konkrete Semantik

Zustandsraum:  $S = Loc \times \Sigma$ Startzustände:  $S_0 = \{(c, \sigma) \in S \mid c = P \land dom \sigma = \{x, y\}\}\$ Transitionsrelation  $→$ :

$$
\overline{(v = \exp; P, \sigma) \longrightarrow (P, \sigma[v \mapsto \sigma^*(\exp)])}
$$
\n
$$
\sigma^+(b \exp) = true
$$
\n
$$
\overline{(if(b \exp)\{P_1\} \text{else}\{P_2\}; P_3, \sigma) \longrightarrow (P_1; P_3, \sigma)}
$$
\n
$$
\sigma^+(b \exp) = false
$$
\n
$$
\overline{(if(b \exp)\{P_1\} \text{else}\{P_2\}; P_3, \sigma) \longrightarrow (P_2; P_3, \sigma)}
$$
\nTransitionssystem:  $TS = (S, S_0, \longrightarrow)$ 

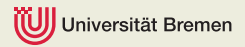

### Potenzmengentransitionssystem

Zustandsraum:  $S_{\mathbf{P}} = \mathbf{P}(S)$ Startzustandsmenge:  $S_{0_{\mathbf{p}}} = \{S_0\}$ Transitionsrelation  $\longrightarrow$ P:

$$
\forall i \in I, s_i, s'_i \in S : s_i \longrightarrow s'_i
$$

$$
\overline{\{s_i | i \in I\} \longrightarrow_P \{s'_i | i \in I\}}
$$
Transitionssystem: 
$$
\mathcal{TS}_{\mathbf{P}} = (\mathcal{S}_{\mathbf{P}}, \mathcal{S}_{0_{\mathbf{P}}}, \longrightarrow_{\mathbf{P}})
$$

ersität Bremen

### Abstraktionssemantik

Verwendung von  $\mathbb{IR}$  als Wertigkeiten von Variablen  $(L(D))$ . Valuationen:

$$
L(D_x) = \mathbb{IR}
$$
  
\n
$$
L(D_y) = \mathbb{IR}
$$
  
\n
$$
L(D) = \bigcup_{v \in X} L(D_v) = \mathbb{IR}
$$
  
\n
$$
\Sigma_L = X \nrightarrow L(D)
$$

Kleinste obere Schranke:

$$
\bigcup \in \mathbf{P}(L(D)) \to L(D)
$$
  

$$
\bigcup \{[\underline{a_1}, \overline{a_1}], \ldots, [\underline{a_n}, \overline{a_n}]\} =_{def} [min(\{\underline{a_1}, \ldots, \underline{a_n}\}), max(\{\overline{a_1}, \ldots, \overline{a_n}\}]
$$

versität Bremen

#### Abstraktionssemantik

GC zwischen  $P(D)$  und  $L(D)$ :

$$
\triangleright \in \mathbf{P}(D) \to L(D)
$$
  
V \in \mathbf{P}(\text{float})  
V^{\triangleright} =\_{\text{def}} [min(v), max(v)]

$$
\langle \xi \in L(D) \to \mathbf{P}(D)
$$
  

$$
w = [\underline{w}, \overline{w}] \in \mathbb{IR}
$$
  

$$
w^{\leq 1} = \text{def } \{ f \in \text{float} \mid \underline{w} \leq f \leq \overline{w} \}
$$

versität Bremen

Abstraktionssemantik

Lifting von −:

$$
a, b \in \mathbb{IR}, a[-]b =_{def} \{x - y \mid x \in a^{\triangleleft} \land y \in b^{\triangleleft}\}^{\triangleright}
$$

$$
\Leftrightarrow [\underline{a}, \overline{a}][-][\underline{b}, \overline{b}] = [\underline{a} - \overline{b}, \overline{a} - \underline{b}]
$$

Universität Bremen

Abstraktionssemantik

Lifting von sqrt:

$$
a \in \mathbb{IR}, [sqrt](a) =_{def} {sqrt(x) | x \in a^{\triangleleft}}^{\triangleright}
$$

$$
\Leftrightarrow [sqrt]([a, \overline{a}]) = [sqrt(\underline{a}), sqrt(\overline{a})]
$$

Universität Bremen

### Abstraktionssemantik

Lifting von <:

$$
a, b \in \mathbb{IR}, a[<]b =_{def} \{x < y \mid x \in a^{\triangleleft} \land y \in b^{\triangleleft}\}
$$

$$
\Leftrightarrow [\underline{a}, \overline{a}][<][\underline{b}, \overline{b}] = \left\{ \begin{array}{l} \{true\} \; \text{falls } \overline{a} < \underline{b} \\ \{false\} \; \text{falls } \overline{b} < \underline{a} \\ \{ true, false \} \; \text{sonst} \end{array} \right.
$$

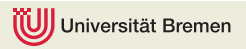

### Abstraktionssemantik

Erweiterte Valuationsfunktionen:

$$
\lambda^* \in \exp \nrightarrow L(D)
$$
\n
$$
\lambda^*(v) =_{def} \lambda(v)
$$
\n
$$
\lambda^*(exp_1 - exp_2) =_{def} \lambda^*(exp_1)[-]\lambda^*(exp_2)
$$
\n
$$
\lambda^*(sqrt(exp)) =_{def}[sqrt](\lambda^*(exp))
$$

$$
\begin{array}{l}\lambda^+\in bexp\neq\mathbb{B}\\ \lambda^+(v_1
$$

Universität Bremen

#### Abstraktionssemantik

Zusammenfassen von Zuständen aus  $P(Loc \times \Sigma_L)$  nach Locations:

$$
\kappa \in \mathbf{P}(Loc \times \Sigma_L) \to \mathbf{P}(Loc \times \Sigma_L)
$$
  
\n
$$
\kappa(U) = \{ (c, \lambda) \in Loc \times \Sigma_L \mid \forall x \in X : \lambda(x) = \bigsqcup \{ w \in \mathbb{IR} \mid \exists (c', \lambda') \in U : c = c' \land \lambda'(x) = w \} \}
$$

versität Bremen

### Abstraktionssemantik

GC zwischen  $L$  und  $S_{\mathbf{P}}$ :

$$
\triangleright \in \mathbf{P}(Loc \times \Sigma) \to \mathbf{P}(Loc \times \Sigma_L)
$$
\n
$$
S \in \mathbf{P}(Loc \times \Sigma)
$$
\n
$$
S^{\triangleright} =_{def} \kappa(\{(c, \lambda) \in Loc \times \Sigma_L \mid \exists \sigma \in \Sigma : (c, \sigma) \in S \land dom \sigma = dom \land \land \forall \sigma \in dom \sigma \in \{ \sigma(x) \}^{\triangleright} = \lambda(x))\})
$$

$$
\langle \exists \in P(Loc \times \Sigma_L) \rightarrow P(Loc \times \Sigma) \nU \in P(Loc \times \Sigma_L) \nU^{\triangleleft} =_{def} \{(c, \sigma) \in Loc \times \Sigma \mid \exists \lambda \in \Sigma_L : (c, \lambda) \in U \wedge dom \sigma = dom \lambda \wedge \n(\forall x \in dom \sigma : \{\sigma(x)\} \subseteq \lambda(x)^{\triangleleft})\}
$$

Jniversität Bremen

### Abstraktionssemantik

Zustandsraum:

$$
L =_{def} \mathbf{P}(Loc \times \Sigma_L)
$$

Startzustandsmenge:

$$
L_0 = {S_0}_\mathsf{P}
$$

Transitionsrelation  $\longrightarrow_L$  (Sei  $p, p' \in S_P$  und  $a \in S_L$ ):

$$
\frac{p^{\triangleright\triangleleft} \longrightarrow_{\mathsf{P}} p'}{p^{\triangleright} \longrightarrow_{\mathsf{L}} p'^{\triangleright}}
$$

$$
\frac{a^{\triangleleft} \longrightarrow_{\mathsf{P}} p'}{a \longrightarrow_{\mathsf{L}} p'^{\triangleright}}
$$

Transitionssystem:

$$
\mathit{TS}_L = (L, L_0, \longrightarrow_L)
$$

ersität Bremen

### Berechnung

Betrachte konkreten Zustand:

$$
S = \{ (P, \sigma) \mid \underline{x} \leq \sigma(x) \leq \overline{x} \wedge \underline{y} \leq \sigma(y) \leq \overline{y} \}
$$

Daraus wird unter  $\triangleright$ :

$$
S^{\triangleright} = \{ (P, \lambda) \mid \lambda(x) = [\underline{x}, \overline{x}] \wedge \lambda(y) = [\underline{y}, \overline{y}] \}
$$

Und wieder unter  $\lhd$ :

<span id="page-16-0"></span>
$$
S^{\triangleright\triangleleft}=S
$$

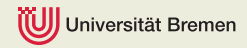

#### Berechnung

$$
S = \{ (P, \sigma) \mid \underline{x} \leq \sigma(x) \leq \overline{x} \wedge \underline{y} \leq \sigma(y) \leq \overline{y} \}
$$

Betrachte Folgezustand  $S'$  mit  $S \longrightarrow_P S'$ :

$$
S' = \{x = sqrt(y - x); return x, \sigma\} \mid
$$
  
\n
$$
\frac{x \leq \sigma(x) \leq \overline{x} \land y \leq \sigma(y) \leq \overline{y} \land \sigma^+(x < y) = true\} \cup
$$
  
\n
$$
\{x = 0; return x, \sigma\} \mid
$$
  
\n
$$
\underline{x \leq \sigma(x) \leq \overline{x} \land y \leq \sigma(y) \leq \overline{y} \land \sigma^+(x < y) = false\}
$$

Dieses unter  $\triangleright$ :

$$
S^{\prime \triangleright} = \{x = \mathsf{sqrt}(y - x); \mathsf{return } x, \lambda\} \mid
$$
  
\n
$$
\lambda(x) = [\underline{x}, \overline{x}] \land \lambda(y) = [\underline{y}, \overline{y}] \land \lambda^+(x < y) = \{\mathsf{true}\}\} \cup
$$
  
\n
$$
\{x = 0; \mathsf{return } x, \sigma\} \mid
$$
  
\n
$$
\lambda(x) = [\underline{x}, \overline{x}] \land \lambda(y) = [\underline{y}, \overline{y}] \land \lambda^+(x < y) = \{\mathsf{false}\}\}
$$

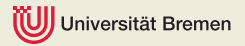

### Berechnung

Aus Regel

$$
\frac{p^{\triangleright\triangleleft} \longrightarrow_P p'}{p^{\triangleright} \longrightarrow_L p'^{\triangleright}}
$$

geht hervor, dass  $S^{\rhd} \longrightarrow_L S'^{\rhd}$ , also:

$$
\frac{\lambda^+(x < y) = \{true\}}{(P, \langle x \mapsto [x, \overline{x}], y \mapsto [y, \overline{y}]\rangle) \longrightarrow_L}
$$
\n
$$
(x = sqrt(y - x); return x, \langle x \mapsto [x, \overline{x}], y \mapsto [y, \overline{y}]\rangle)
$$

niversität Bremen

### Berechnung

Ein Fehler tritt im nächsten Schritt auf, wenn  $y - x < 0$ , oder abstrakt:

$$
[\underline{y}, \overline{y}][-][\underline{x}, \overline{x}][<][0, 0] = \{true\}
$$
  
\n
$$
\Leftrightarrow [\underline{y} - \overline{x}, \overline{y} - \underline{x}][<][0, 0] = \{true\}
$$
  
\n
$$
\Leftrightarrow \overline{y} - \underline{x} < 0
$$

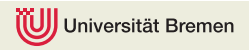

### Berechnung

Aus der Voraussetzung wissen wir jedoch:

$$
\lambda^{+}(x < y) = \{true\}
$$
  
\n
$$
\Leftrightarrow \overline{x} < \underline{y}
$$
  
\n
$$
\Rightarrow \underline{x} < \overline{y}
$$
  
\n
$$
\Leftrightarrow 0 < \overline{y} - \underline{x}
$$

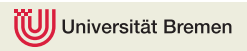